# Clustering

UROŠ KRČADINAC EMAIL: uros@krcadinac.com URL: http://krcadinac.com

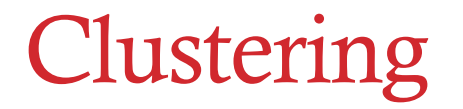

Clustering belongs to a group of techniques of unsupervised learning. It enables grouping instances into groups, where we know which are the possible groups in *advance*.

These groups are called **clusters**.

As the result of clustering each instance is being added a new attribute – the cluster to which it belongs. The clustering is said to be successful if the final clusters make sense, if they could be given meaningful names.

### K-Means algorithm in Weka

#### FishersIrisDataset.arff

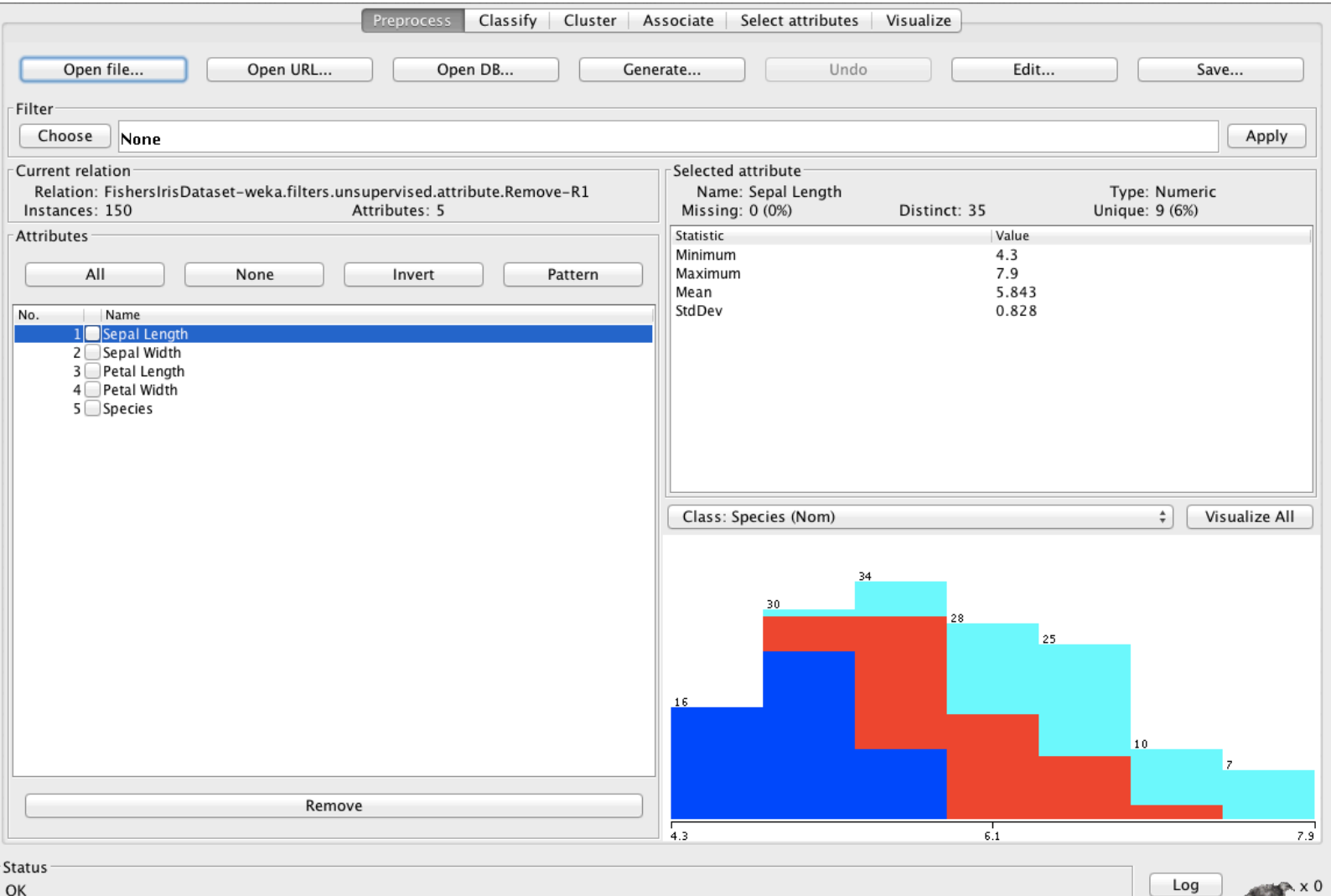

### Choosing the clustering algorithm

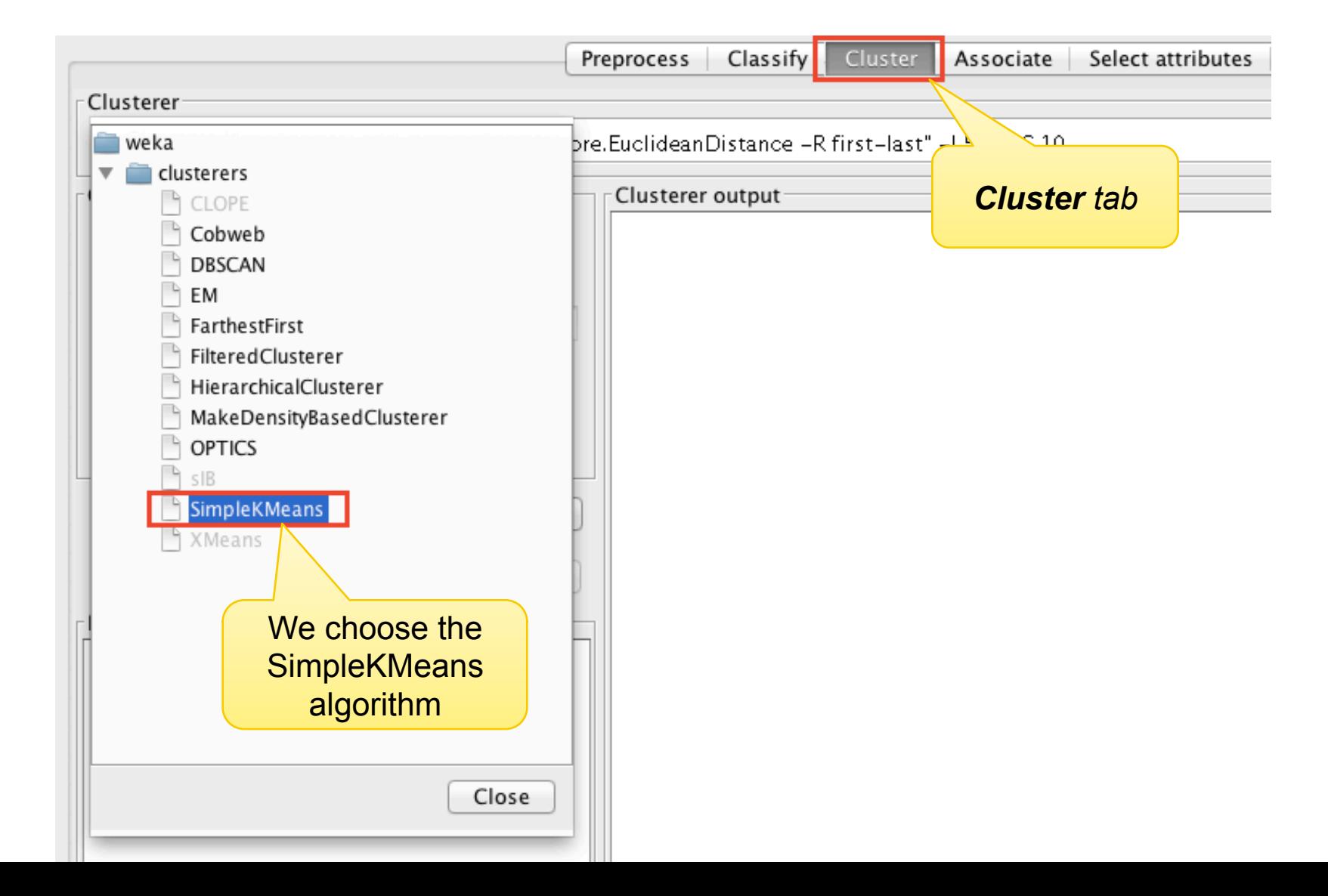

#### Parameter settings

*numClusters* – the number of desired clusters; we set it to 3 because we have 3 kinds

*displayStdDevs* – if true, the standard deviation will be displayed

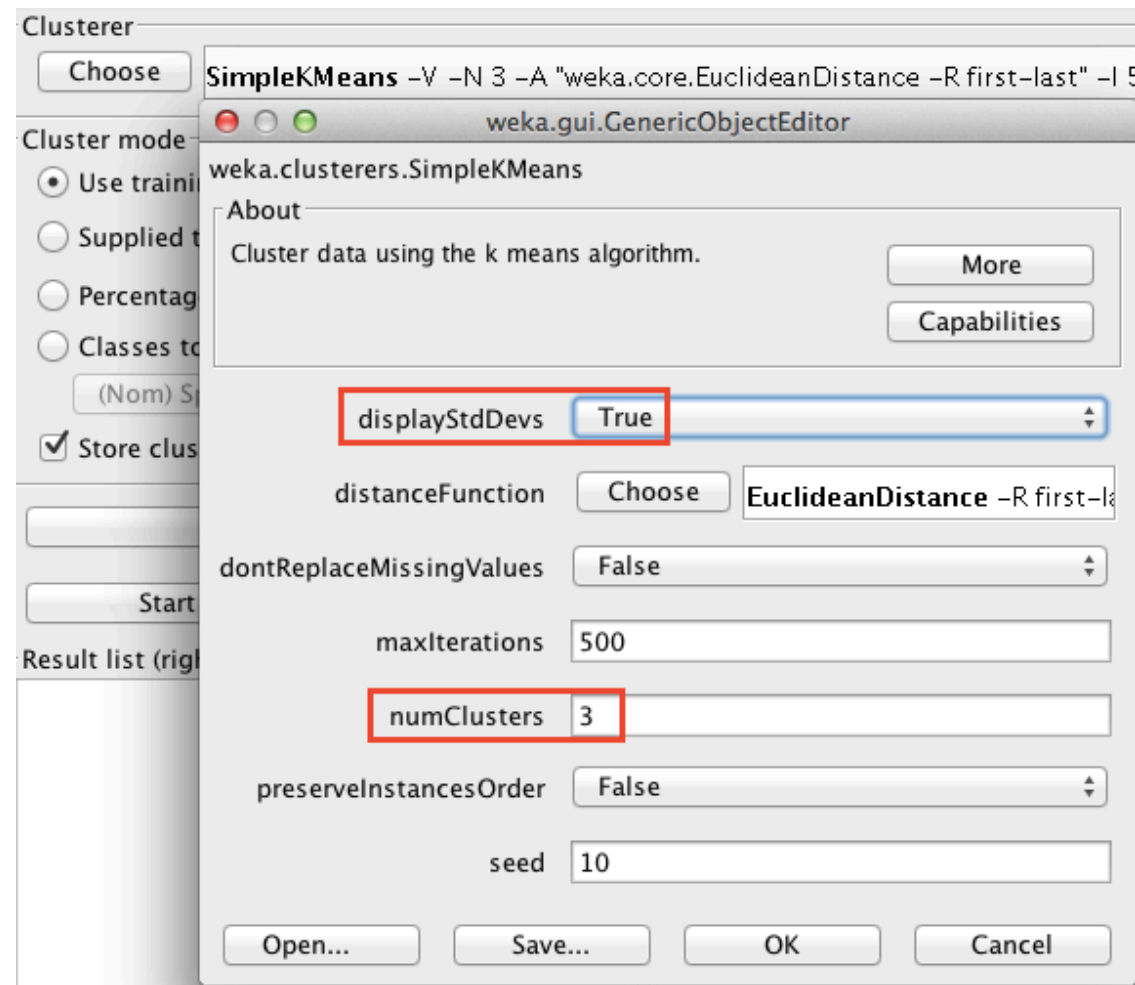

#### Running the Clustering

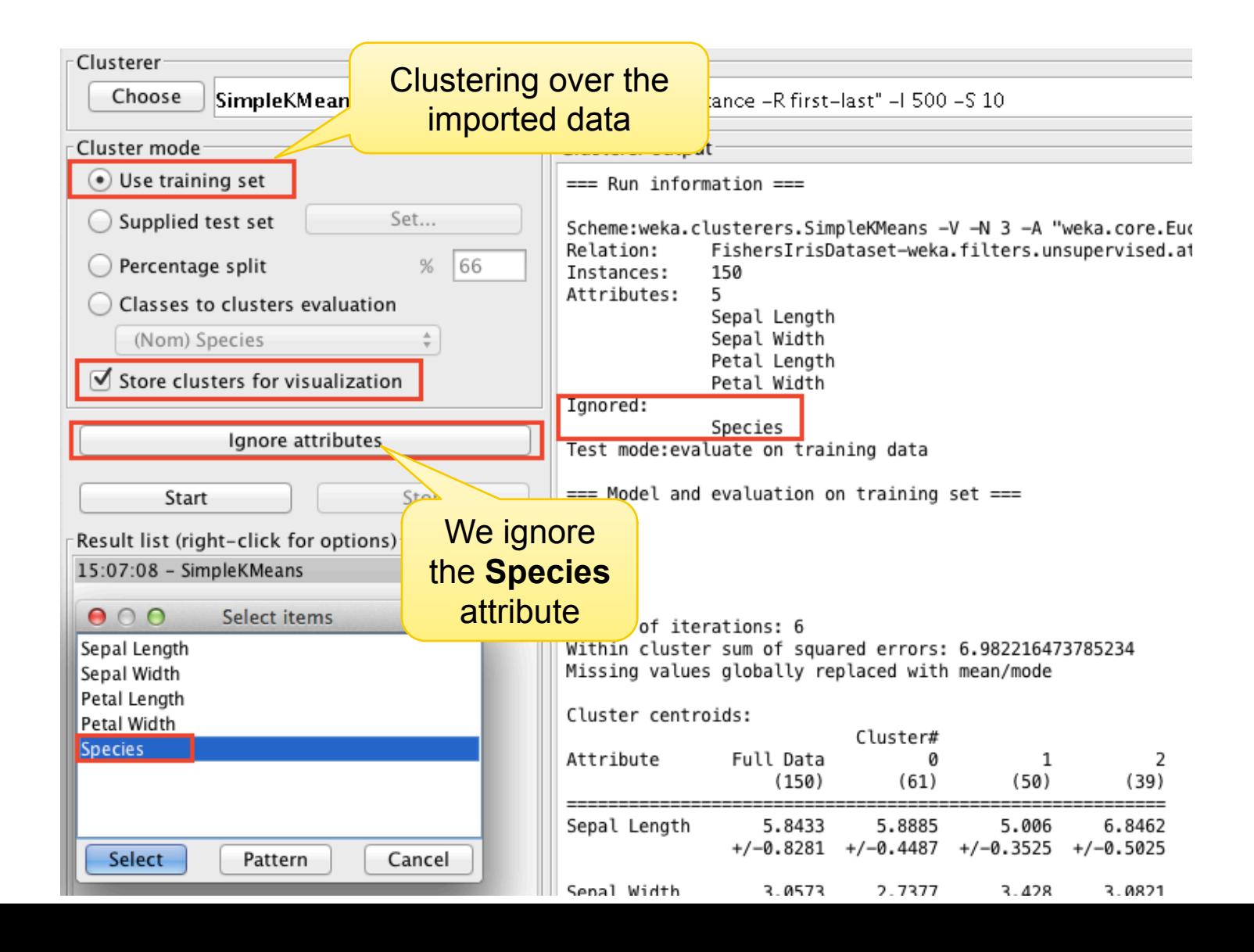

#### Results of Clustering

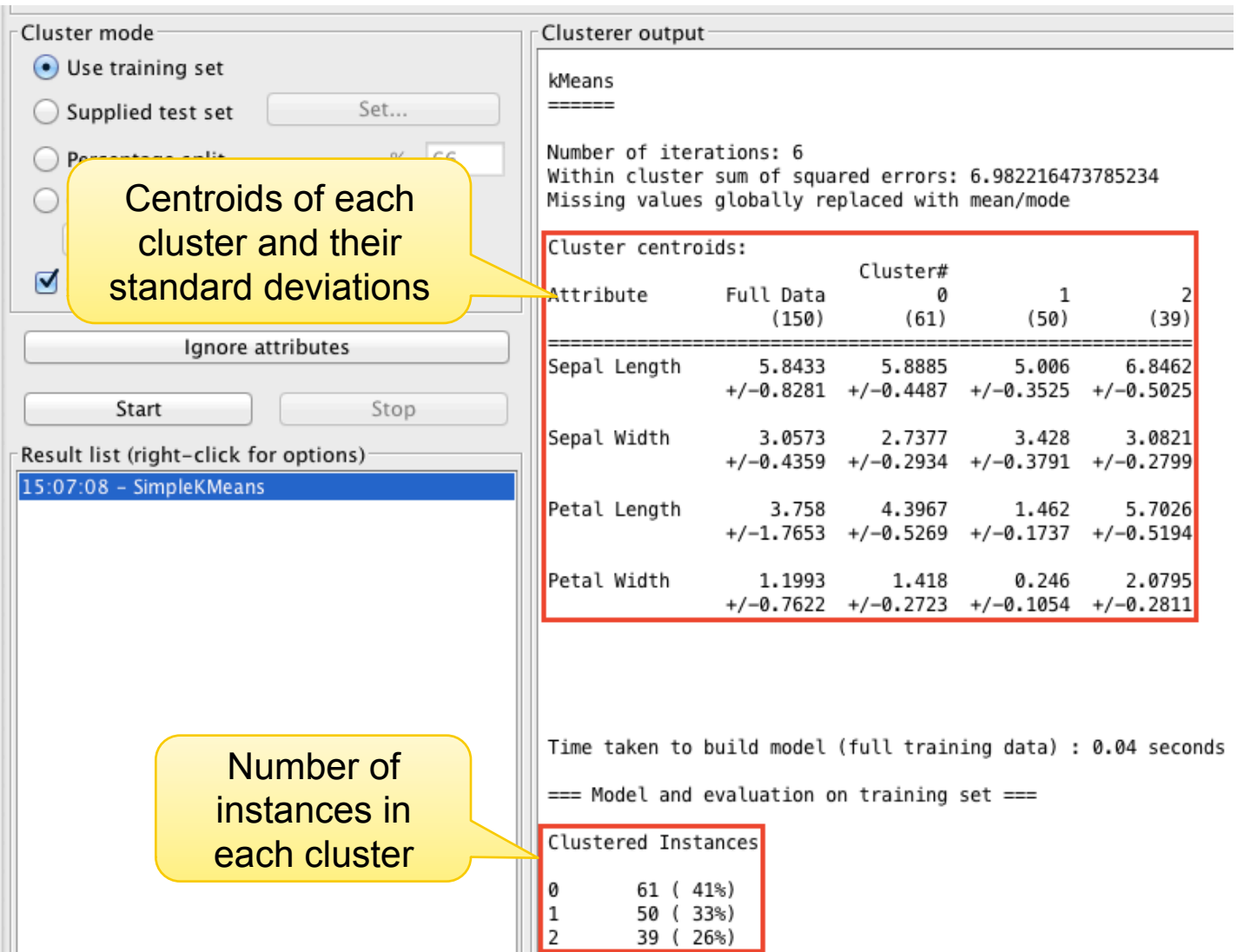

#### Evaluation of Results

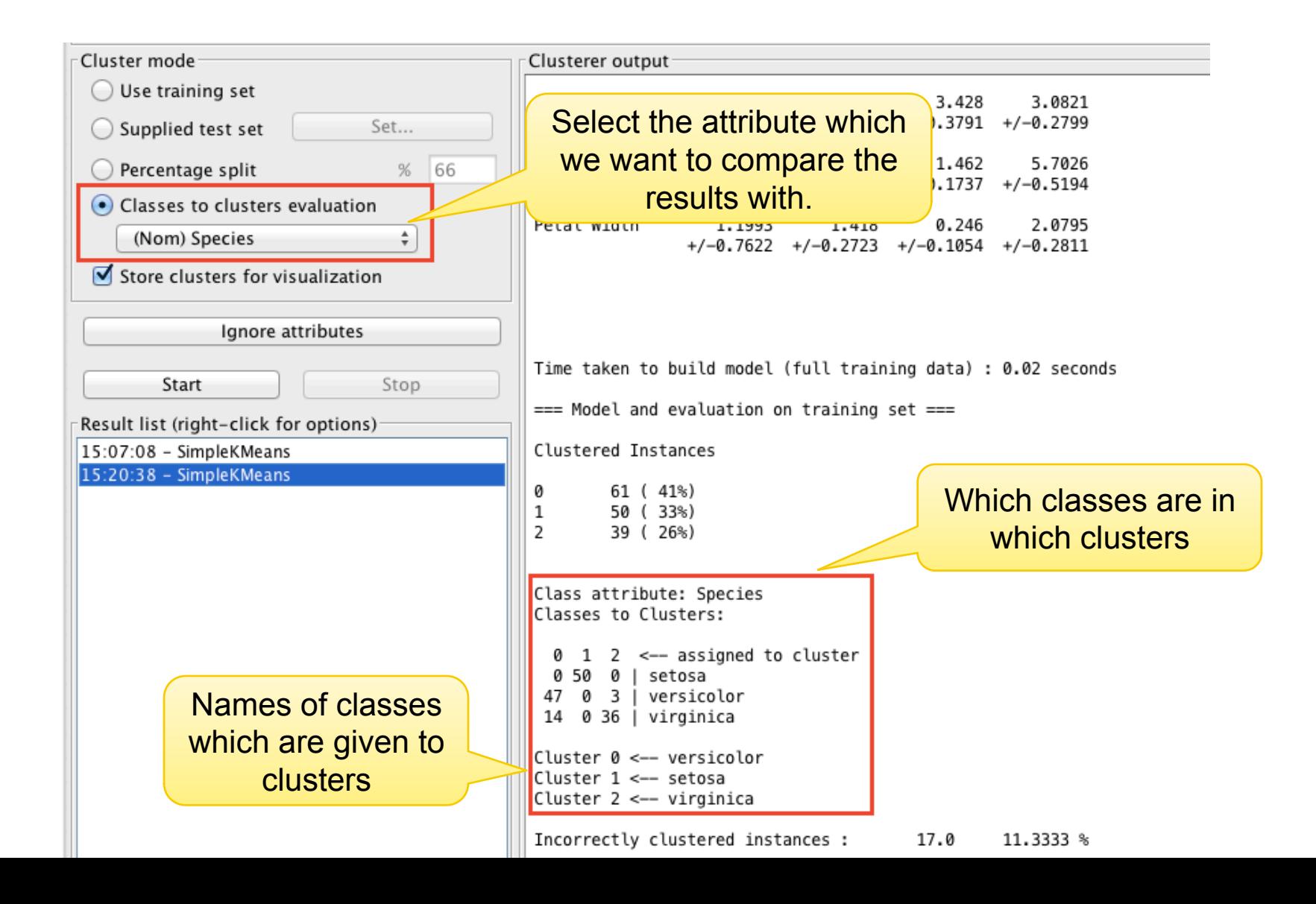

#### Visualization of Clusters

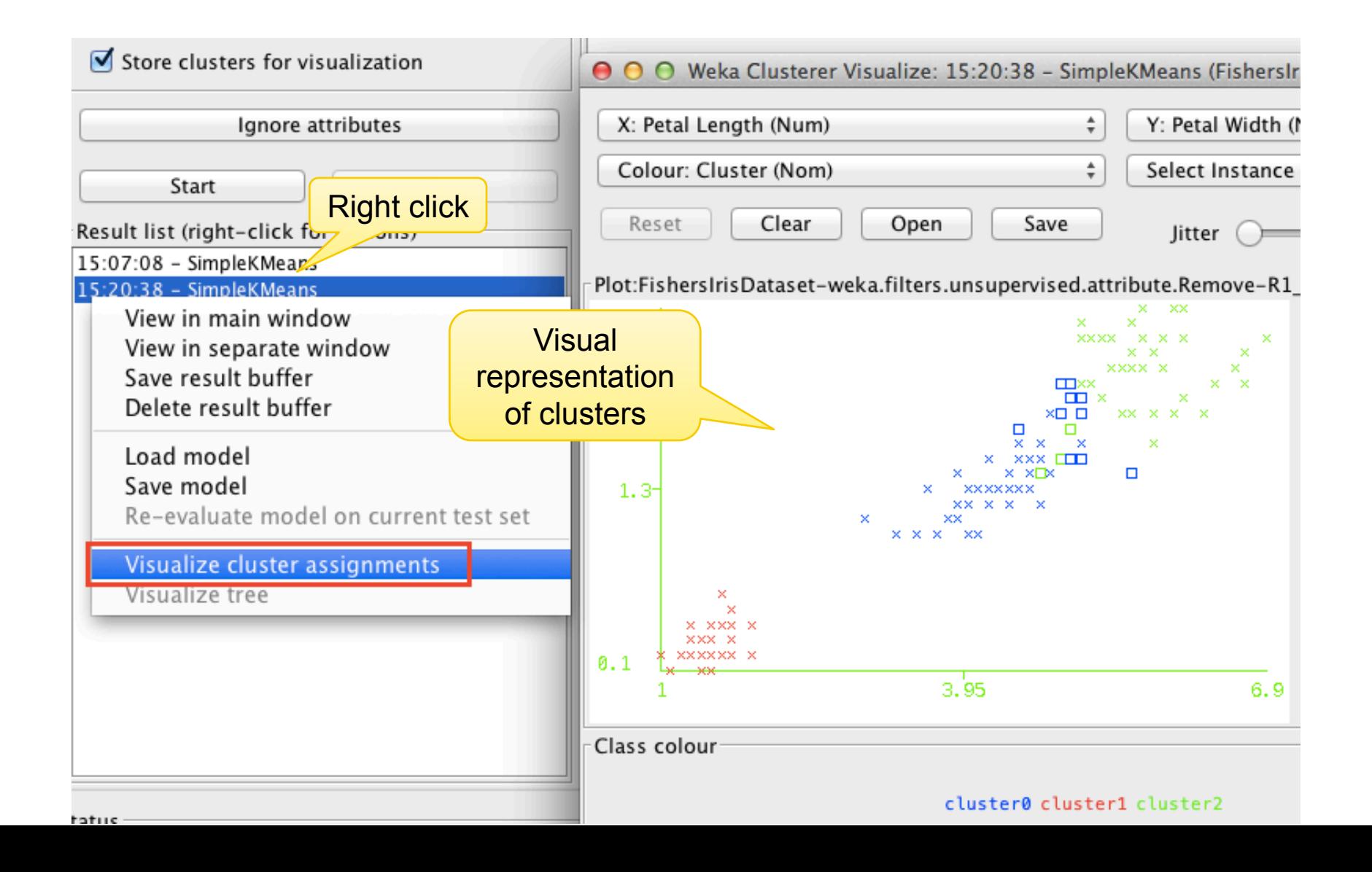

#### Was clustering successful?

#### *Within cluster sum of squared error* gives us the assessment of quality

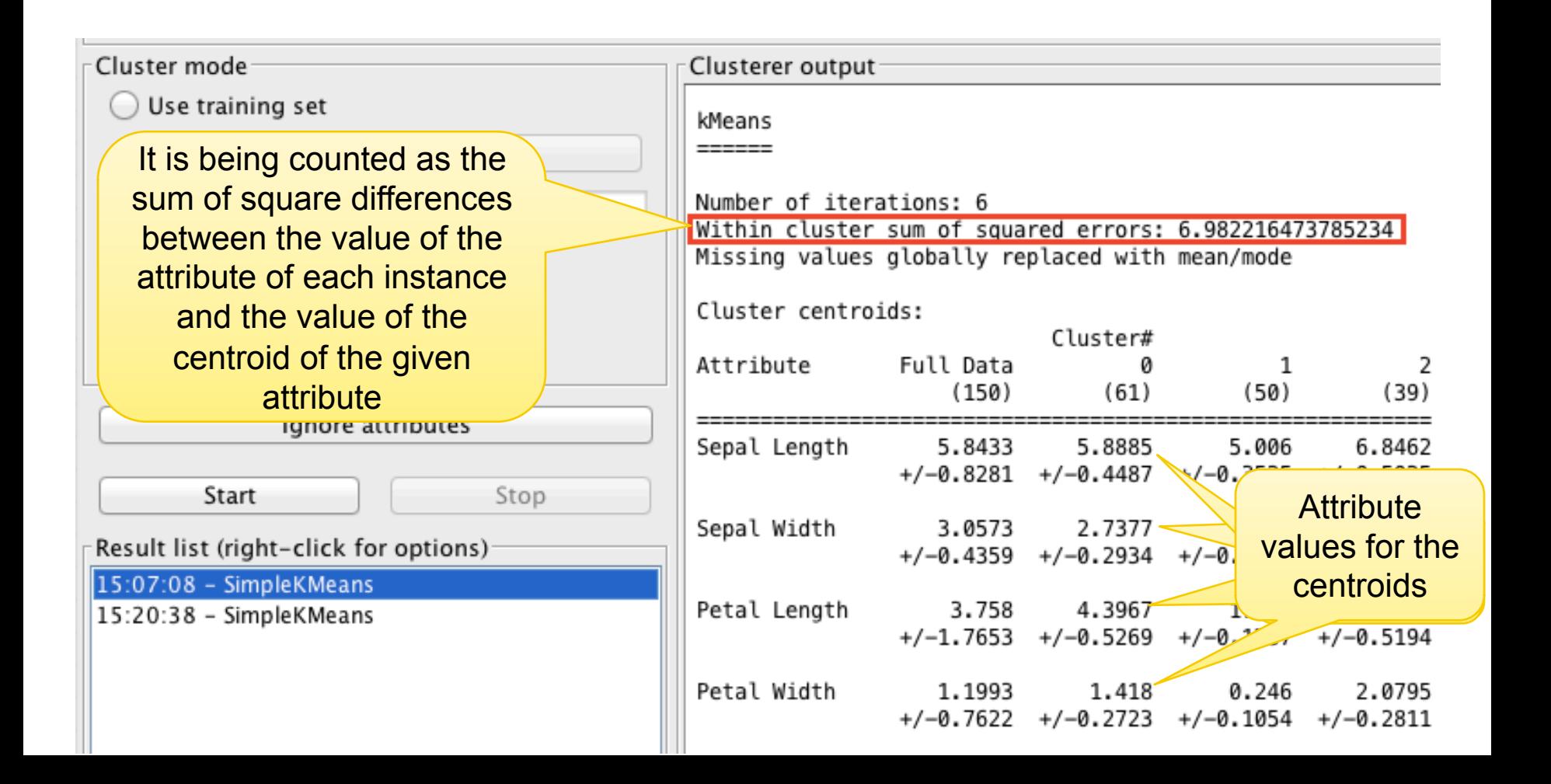

#### How to figure out the number of clusters?

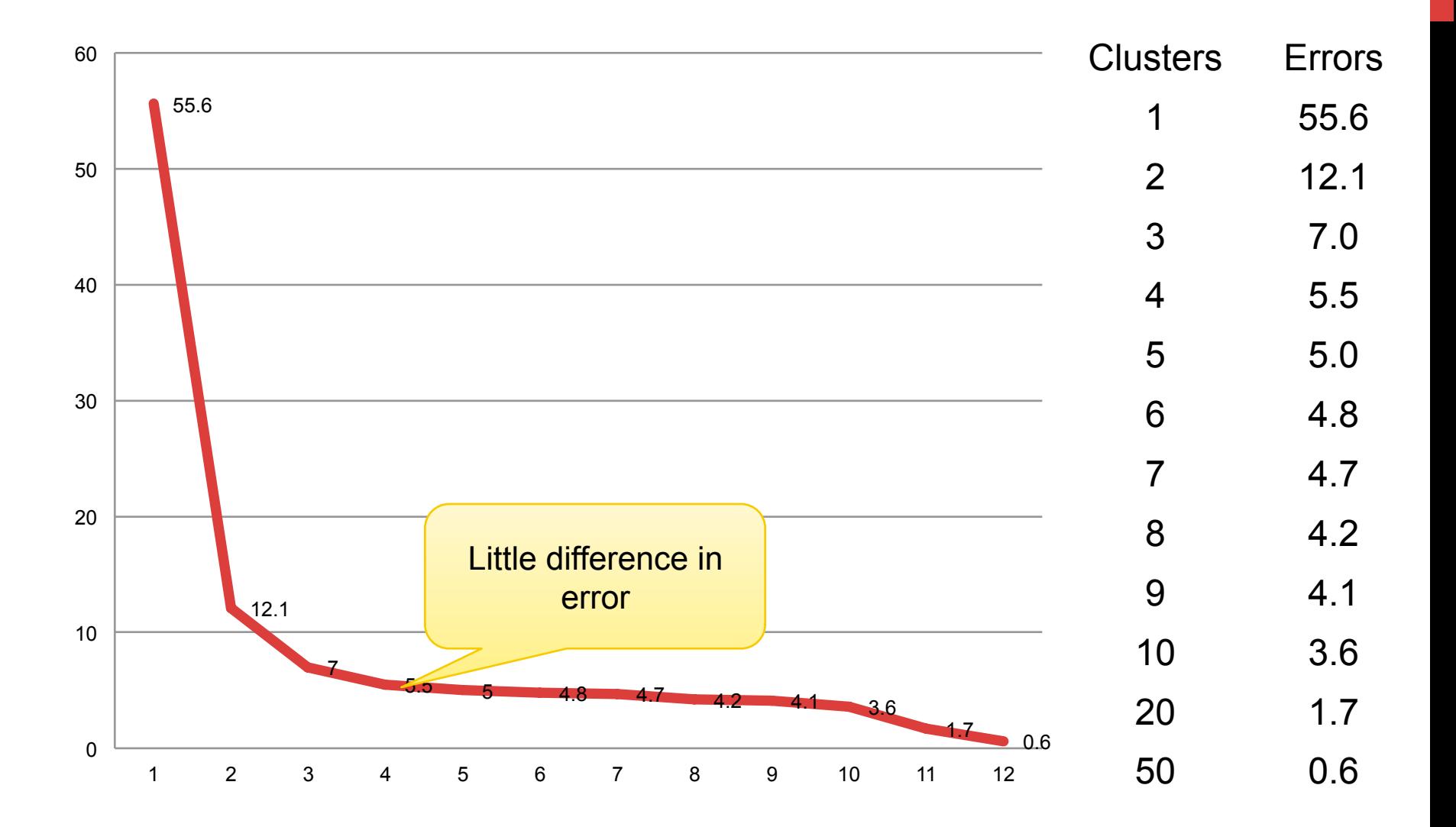

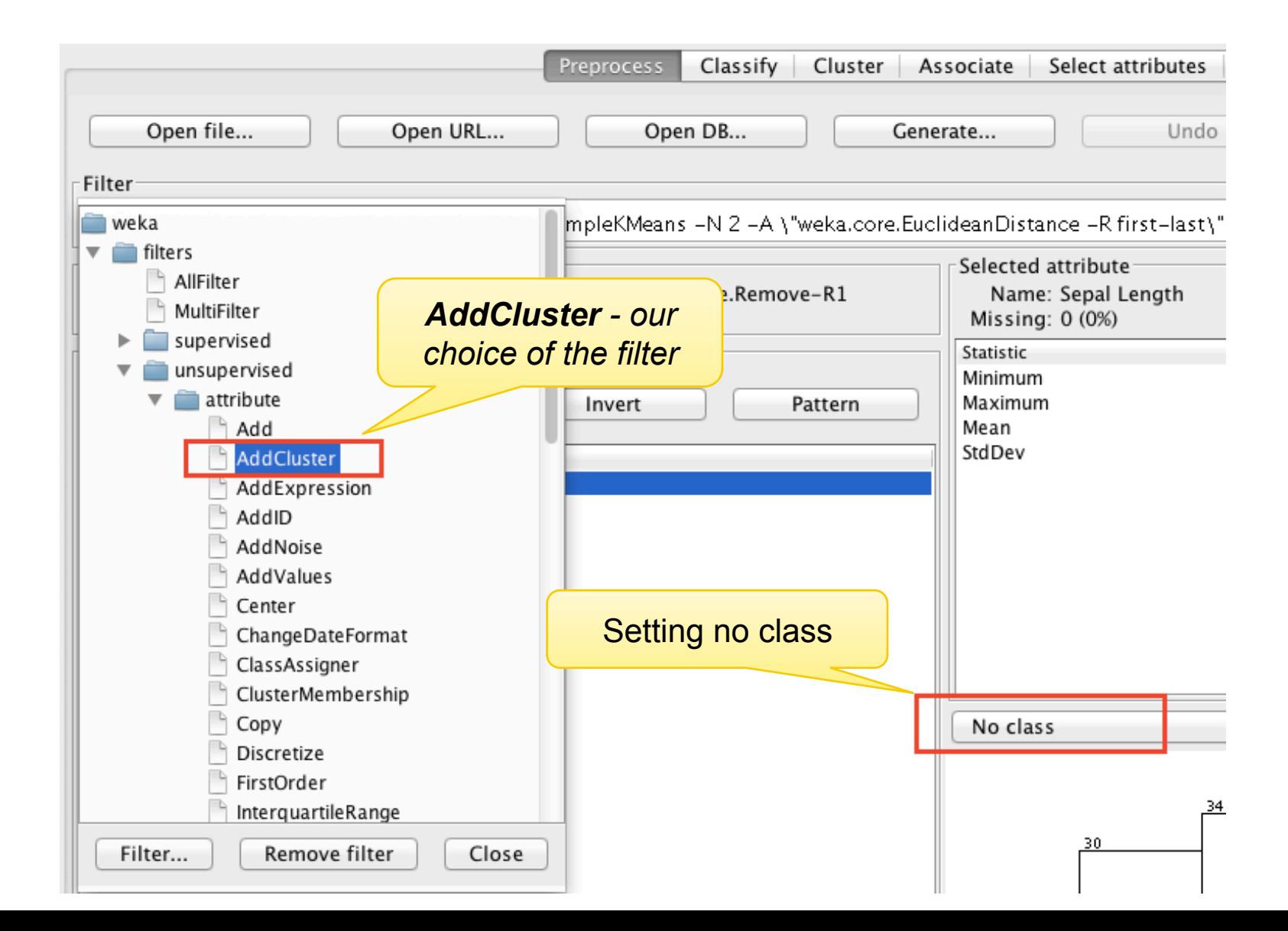

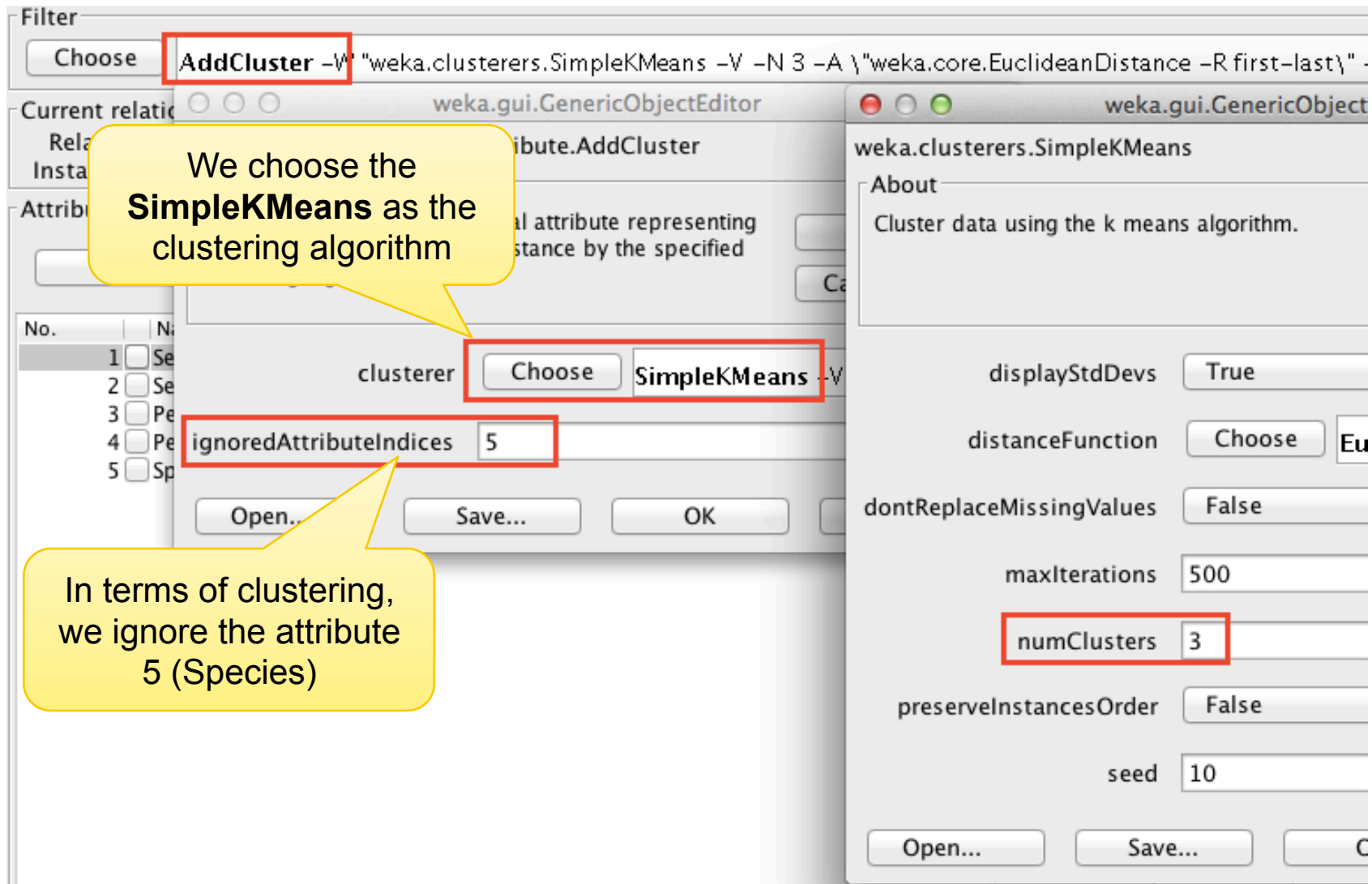

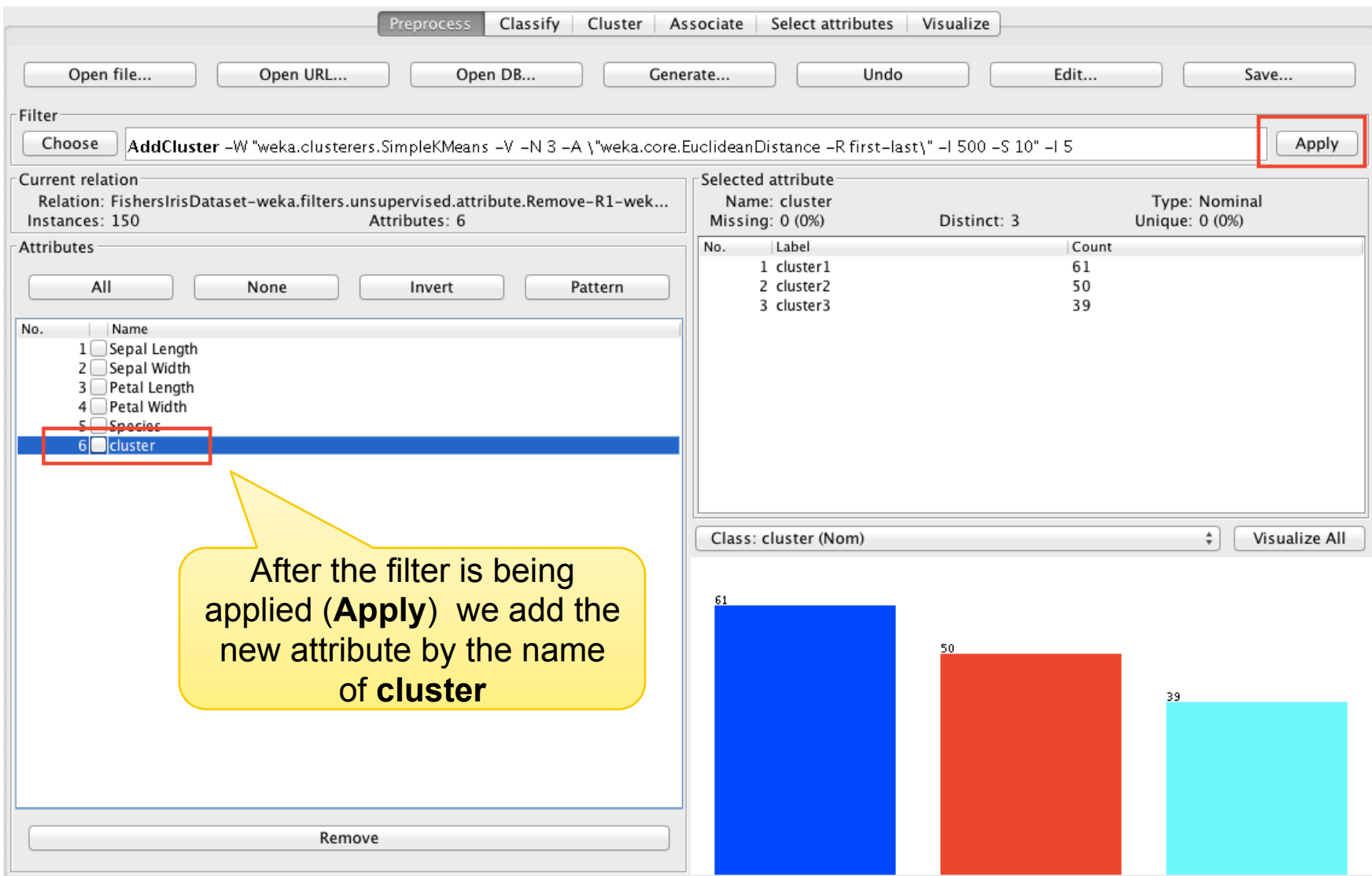

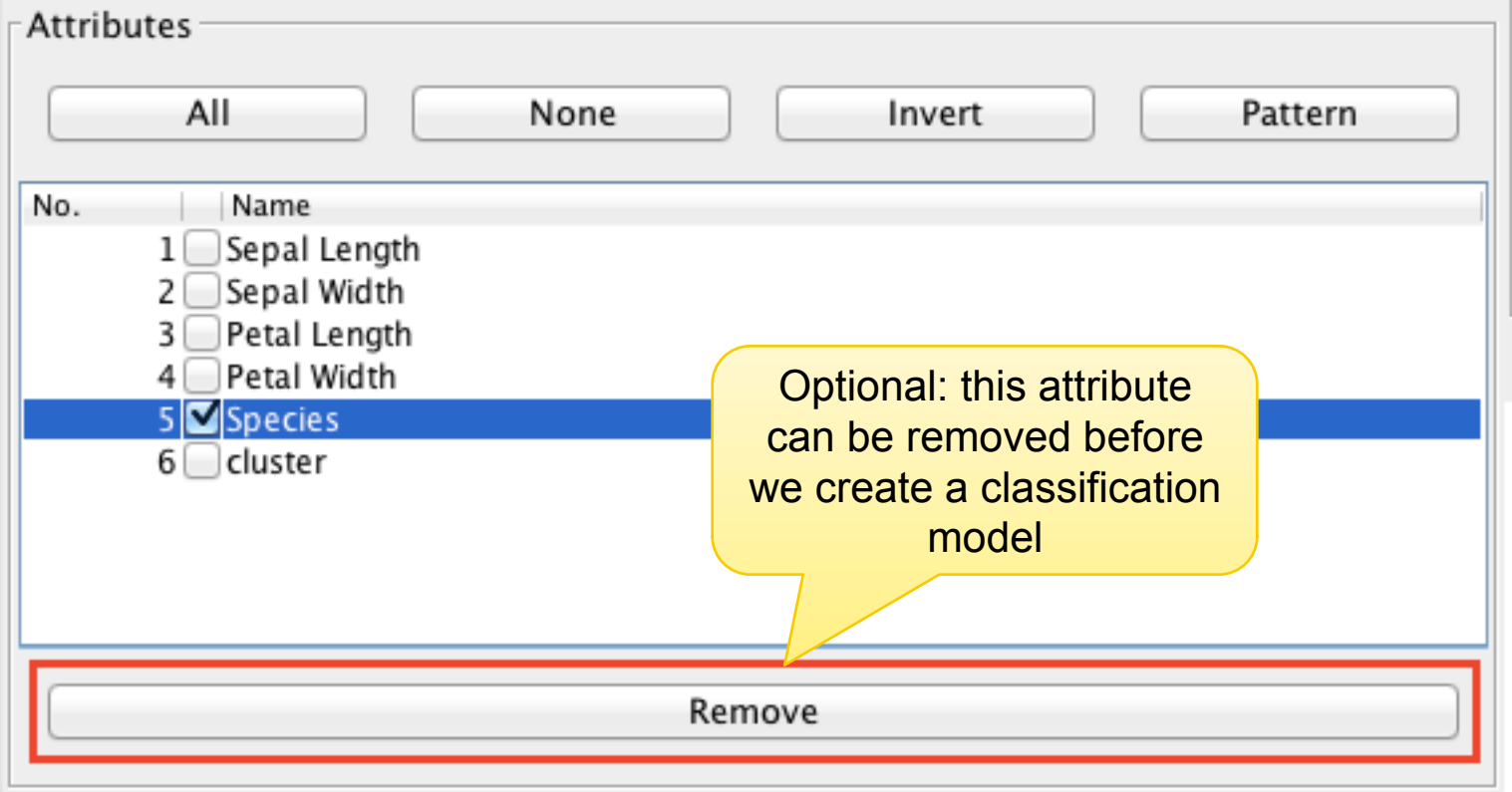

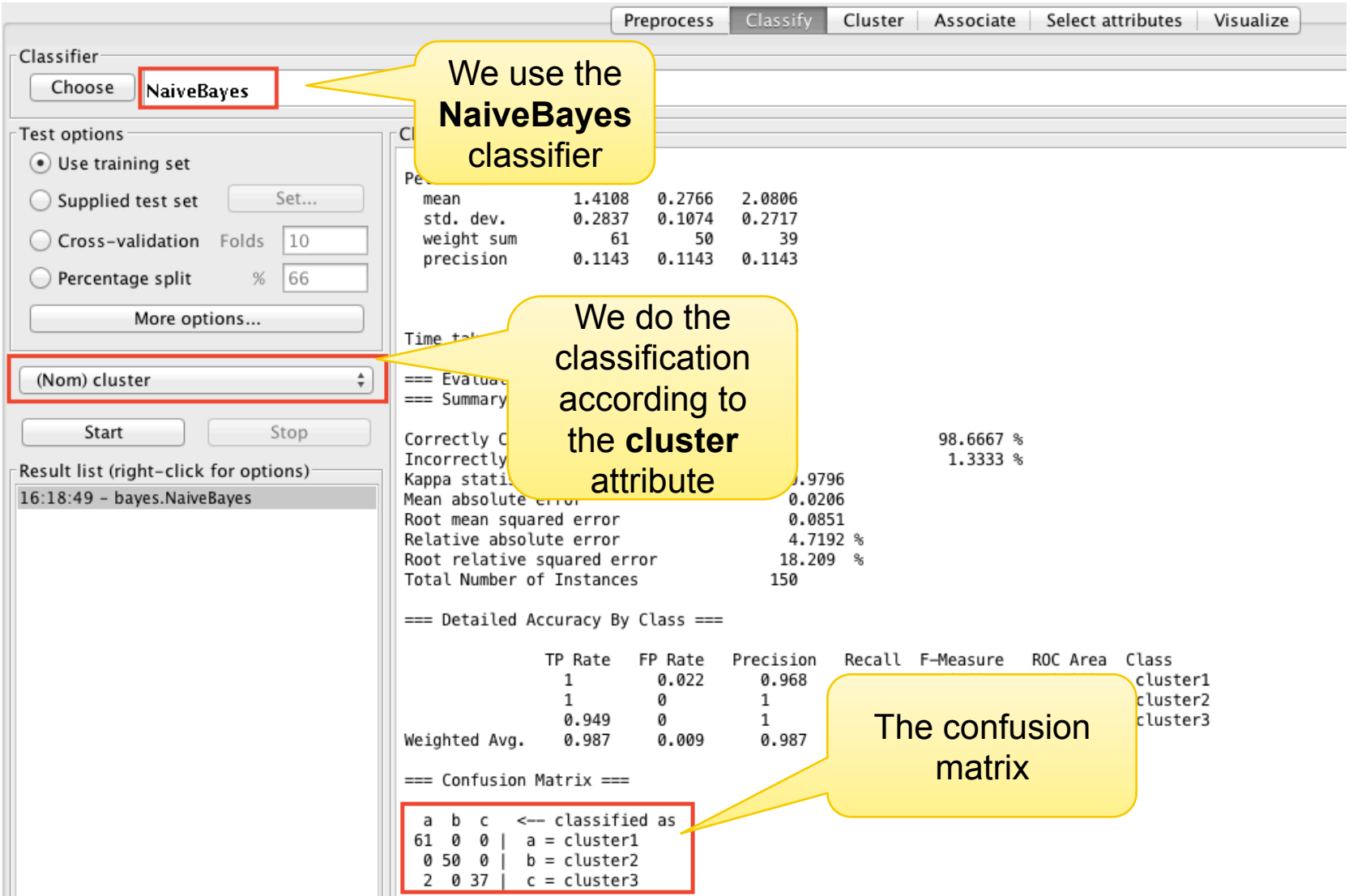

#### Expectation Maximization (EM)

The EM algorithm consists of 2 key steps:

- E (expectation) step calculation of the cluster probabilities; in this step we assume that we know the values of all the model parameters;
- M (maximization) step calculation of the model parameters; we aim to "maximize" the likelihood of the model given the available data

These steps are repeated until the algorithm starts to converge

#### Expectation Maximization (EM)

To solve the described problem, we can apply a procedure similar to the one used for the K means algorithm:

- 1. start by defining the number of clusters (k) and randomly choosing the model parameters ( $\mu_i$ ,  $\sigma_i$ ,  $p_i$ , i =1,k)
- 2. for the given parameter values, compute, for each instance, the probability of belonging to each of the k clusters
- 3. use the computed probabilities to re-estimate the parameter values

Repeat steps 2) and 3) until the parameter values start to converge

## Using EM in Weka

**Status** 

OK

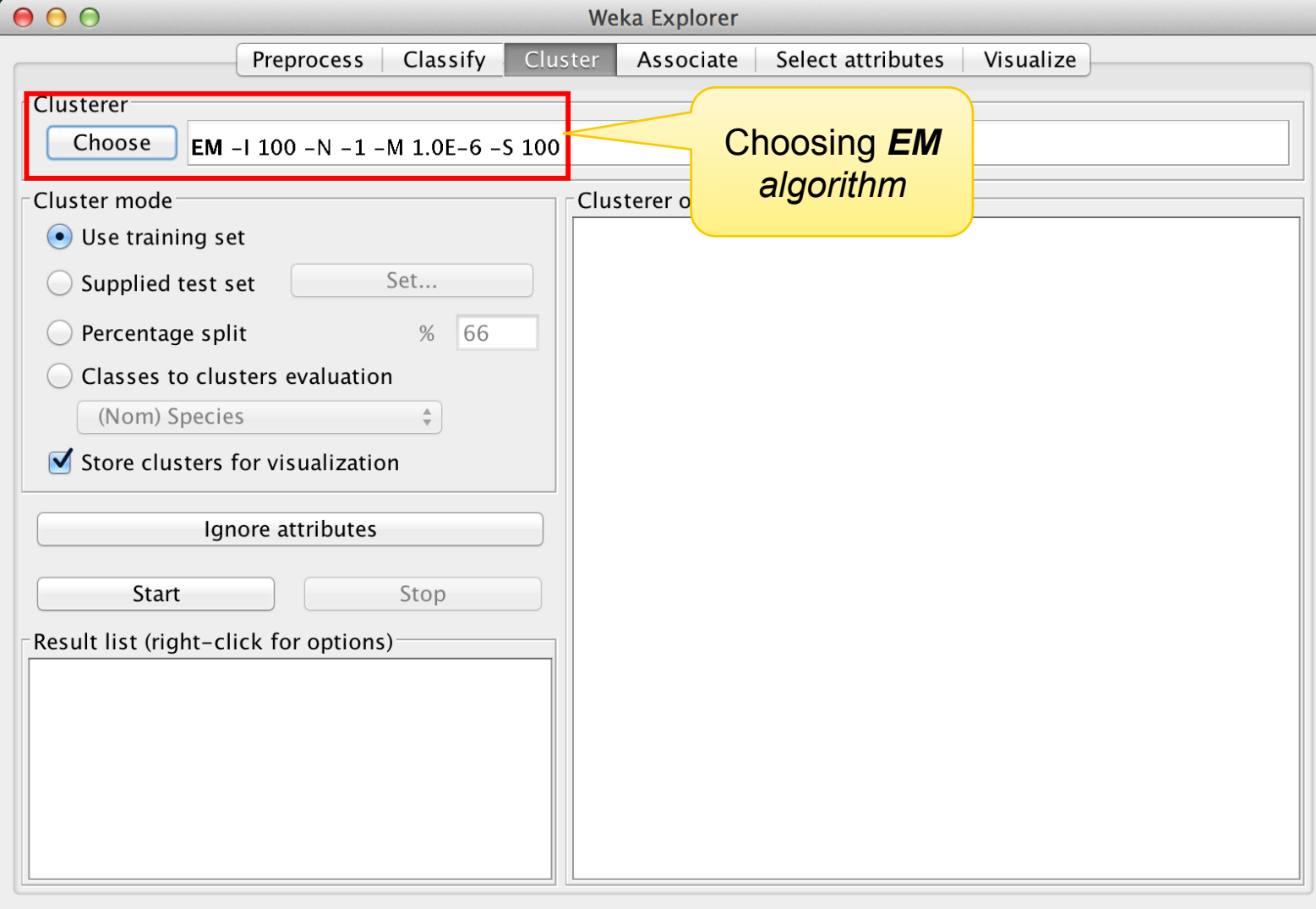

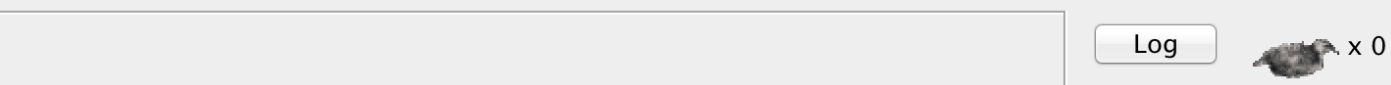

### Ignoring Class Attribute

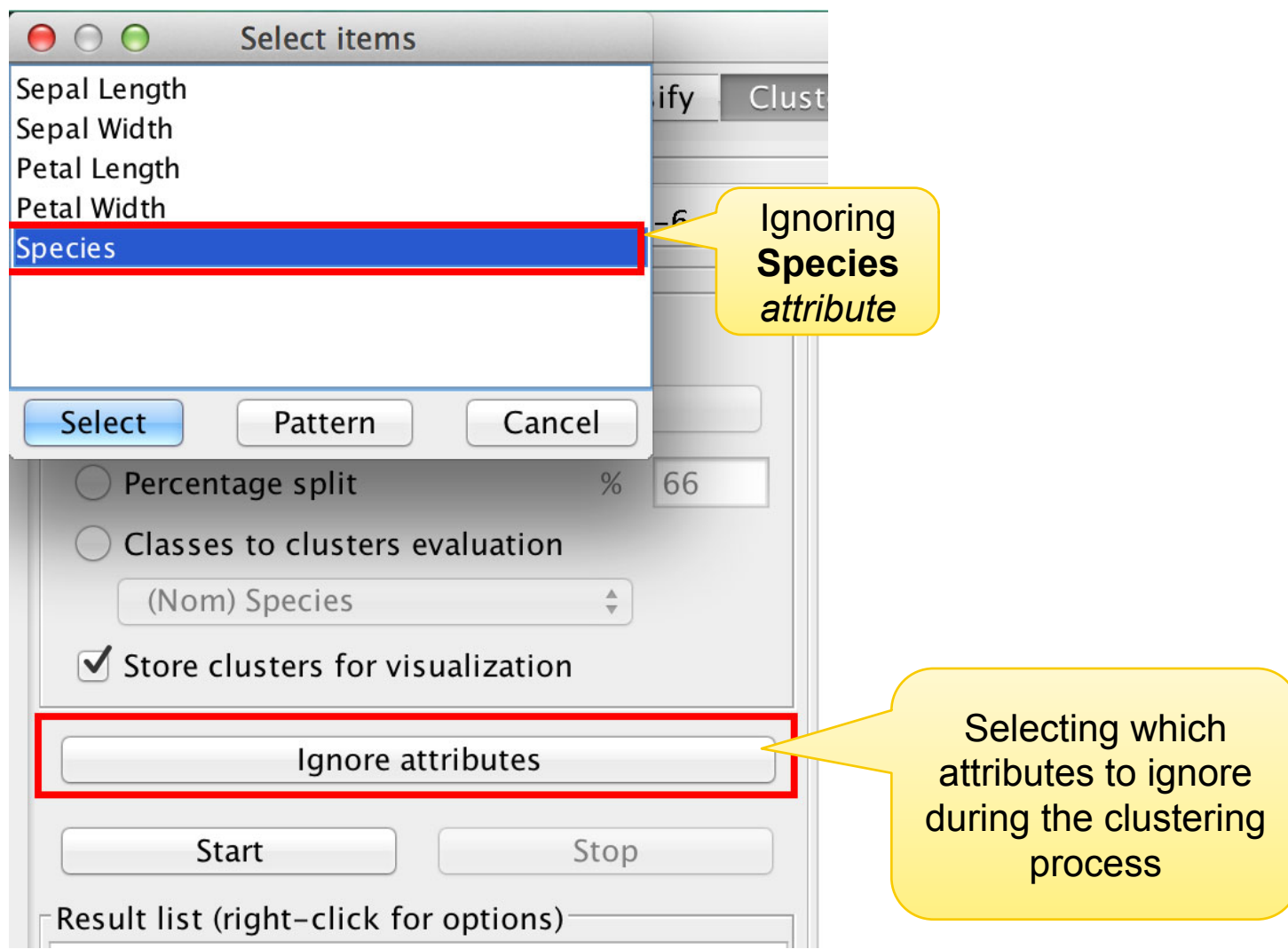

#### Recommendations and credits

Weka Tutorials and Assignments @ The Technology Forge

§ http://www.technologyforge.net/WekaTutorials/

"Data Mining with Weka" and "More Data Mining with Weka": MOOCs from the University of Waikato. A self-paced session of "Data Mining with Weka" runs until 23 October June 2015.

• https://www.youtube.com/user/WekaMOOC/

#### (Anonymous) survey for your comments and suggestions: http://goo.gl/cqdp3I

## ANY QUESTIONS?

UROŠ KRČADINAC EMAIL: uros@krcadinac.com URL: http://krcadinac.com